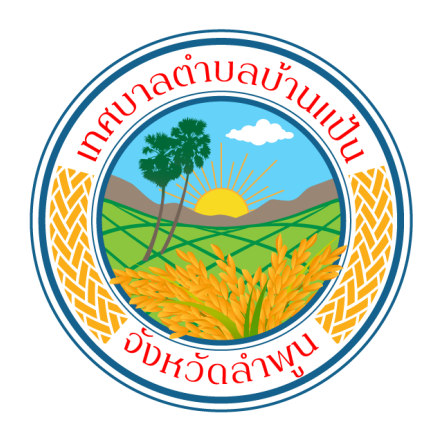

# คู มือบริการ อิเล็กทรอนิกส์ E-Services

สำหรับประชาชน

เทศบาลตําบลบ้านแป้น

กองยุทธศาสตร์และงบประมาณ | อําเภอเมืองลําพูน จังหวัดลําพูน

## สารบัญ

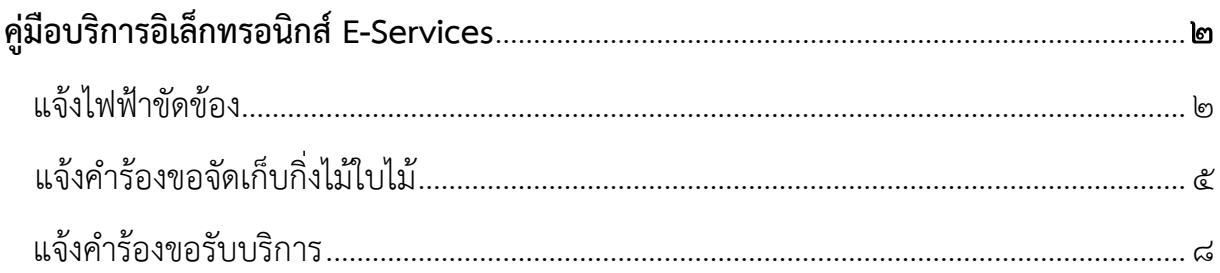

## คูมือบริการอิเล็กทรอนิกส E-Services

ระบบบริการอิเล็กทรอนิกส E-Services (สำหรับประชาชน)

เขาใชงานระบบผาน URL : https://www.banphan.go.th/e-services

#### จะพบบริการต่าง ๆ

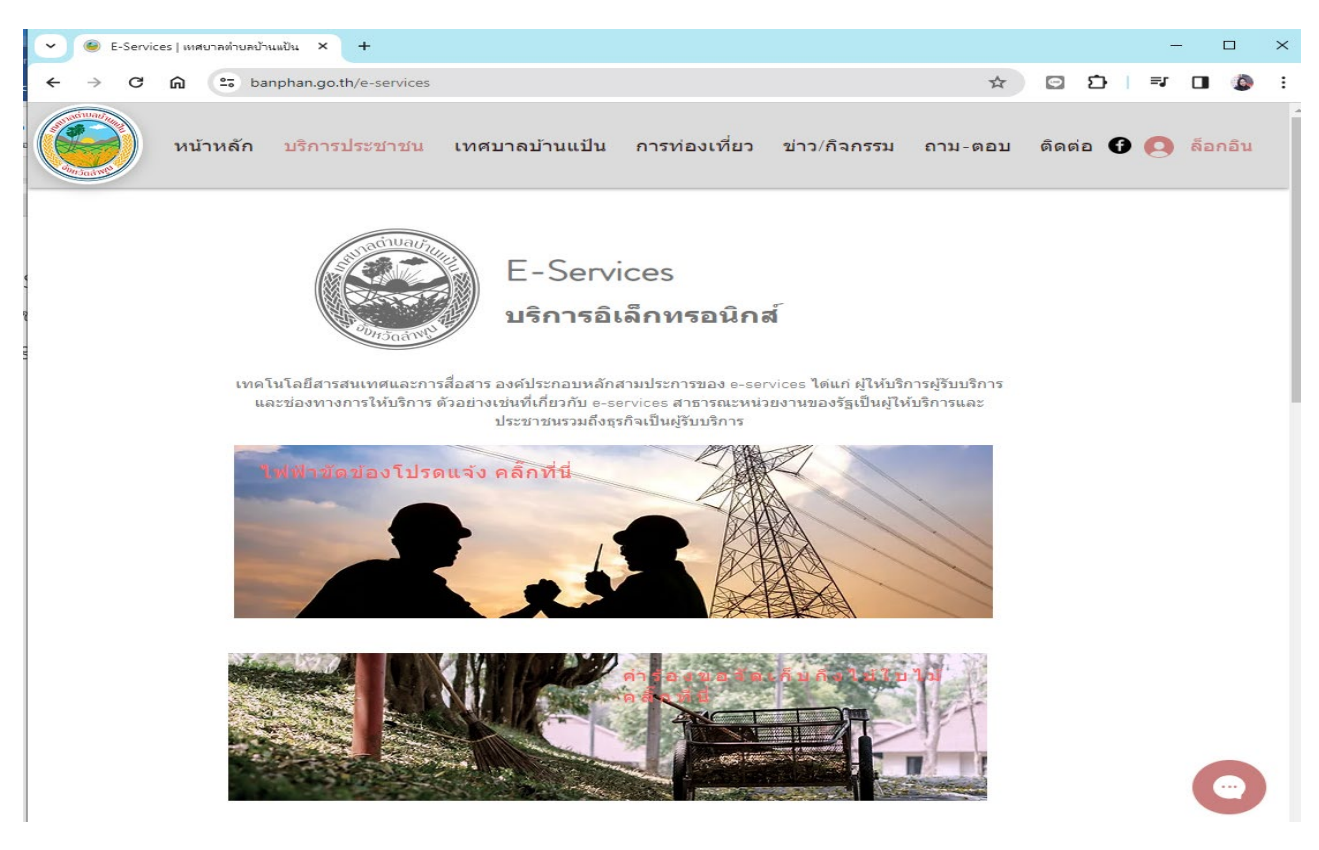

## 1. แจงไฟฟาขัดของ

# ขั้นตอนประชาชนแจงขอรับบริการ โดยคลิ๊กที่ภาพ 1.1. คลิ๊กหรือกดที่ภาพ

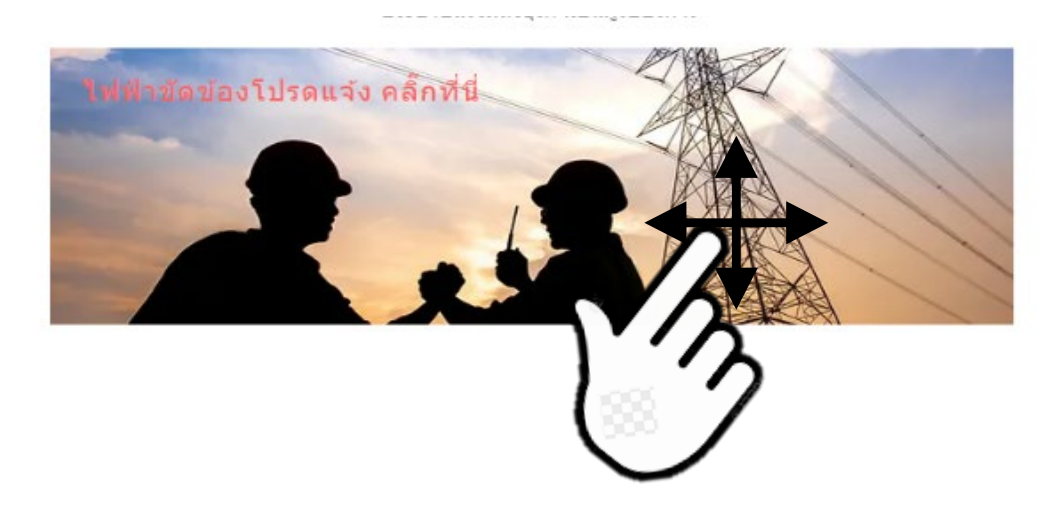

 1.2. จะพบแบบฟอรมแจงซอมไฟฟาสาธารณะ ดังภาพ \*\*กรอกขอมูล ในชองคำตอบของคุณ ครบทุกชอง

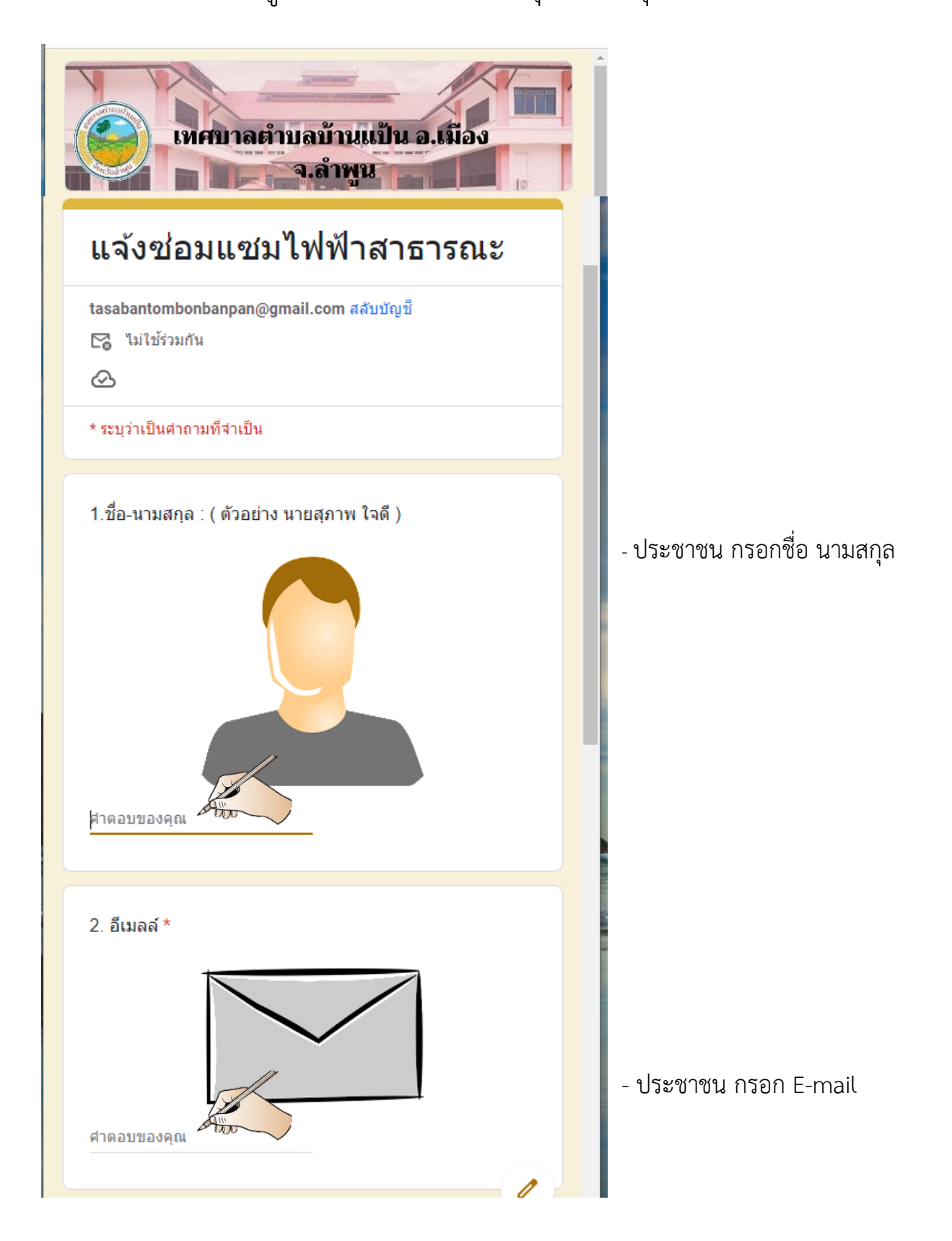

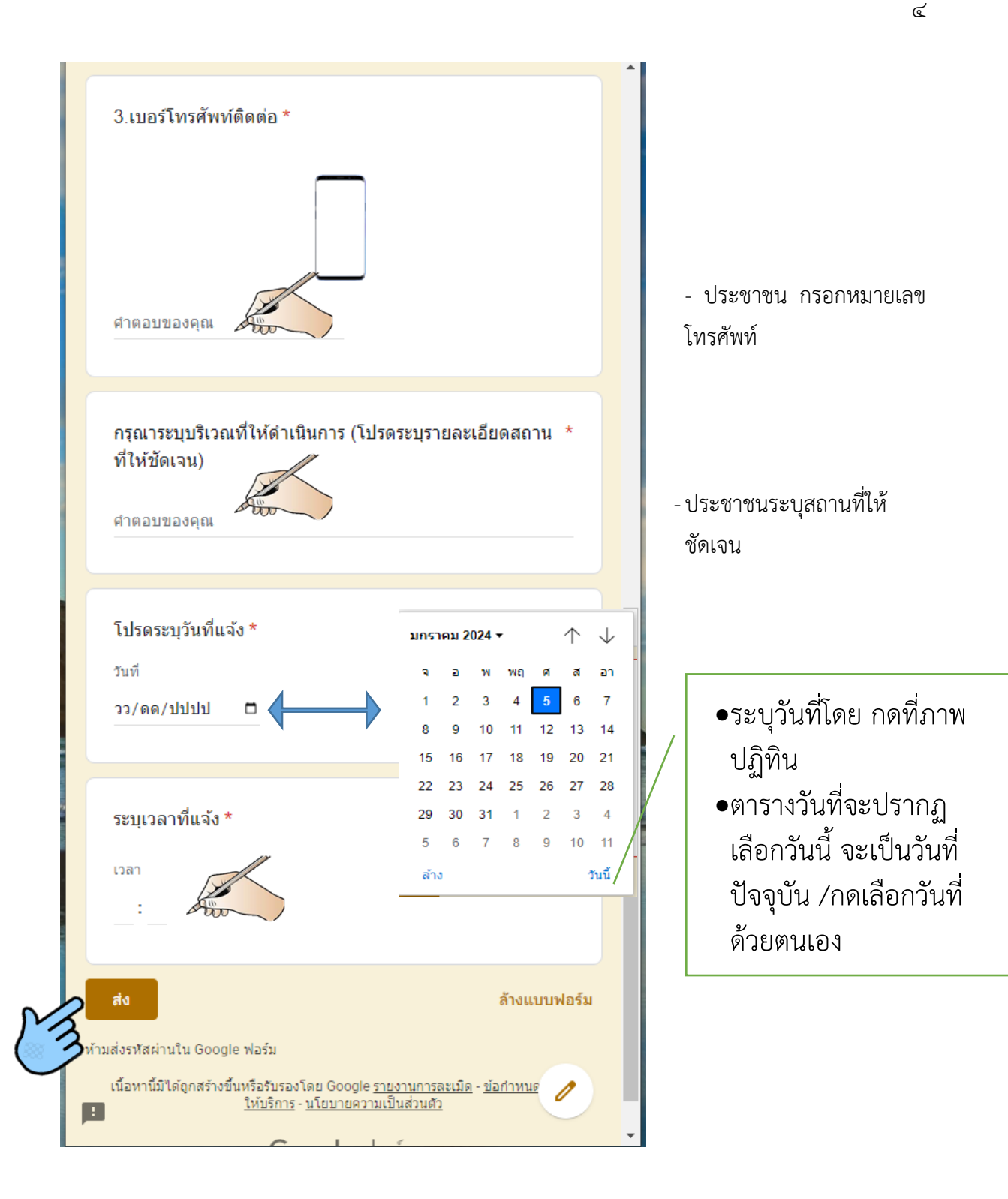

ด.๓. กดส่ง จะปรากฏข้อความได้รับคำตอบแล้ว

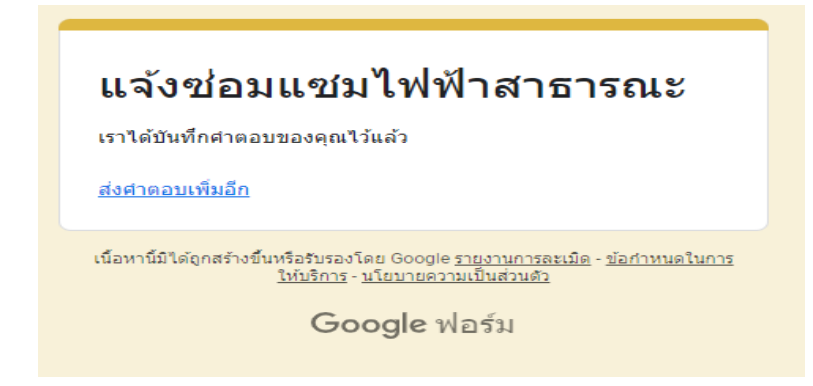

<u>ไซ. แจ้งคำร้องขอจัดเก็บกิ่งไม้ใบไม้</u> ขั้นตอนประชาชนแจงขอรับบริการ โดยคลิ๊กที่ภาพ 2.1. คลิ๊กหรือกดที่ภาพ

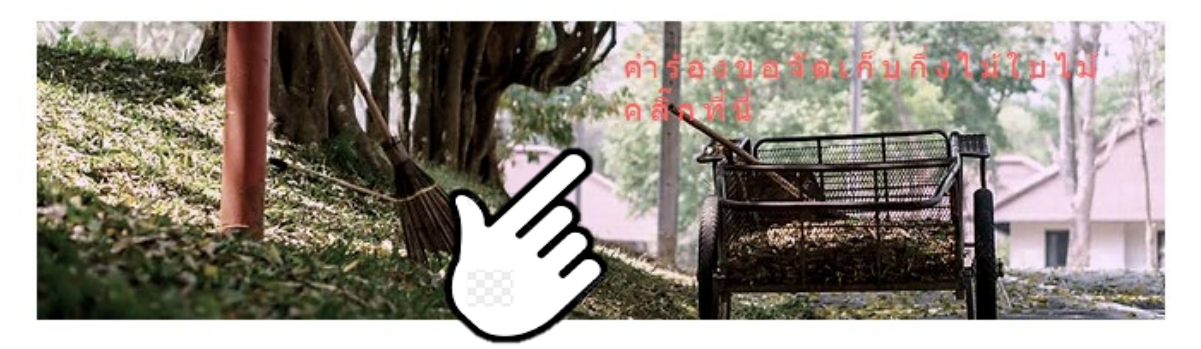

 2.2. จะพบแบบฟอรมแจงซอมไฟฟาสาธารณะ ดังภาพ \*\*กรอกขอมูล ในชองคำตอบของคุณ ครบทุกชอง

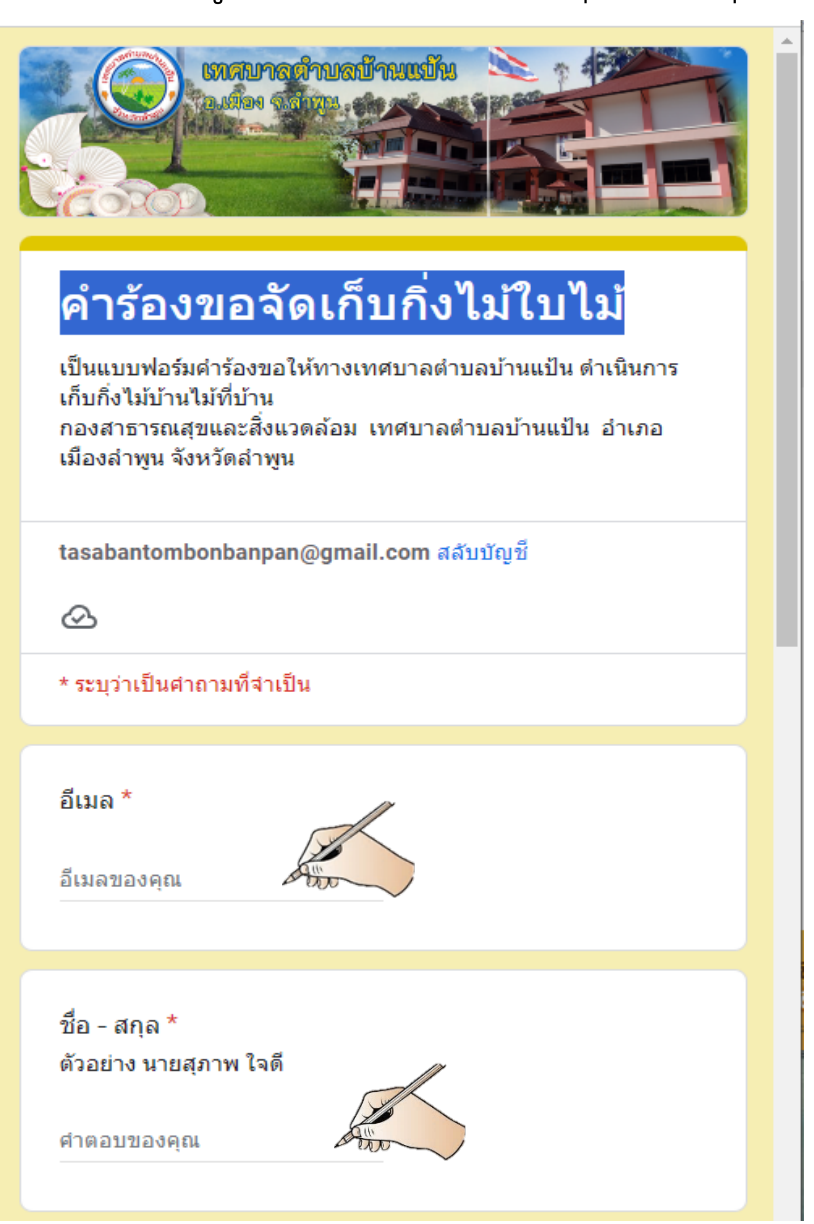

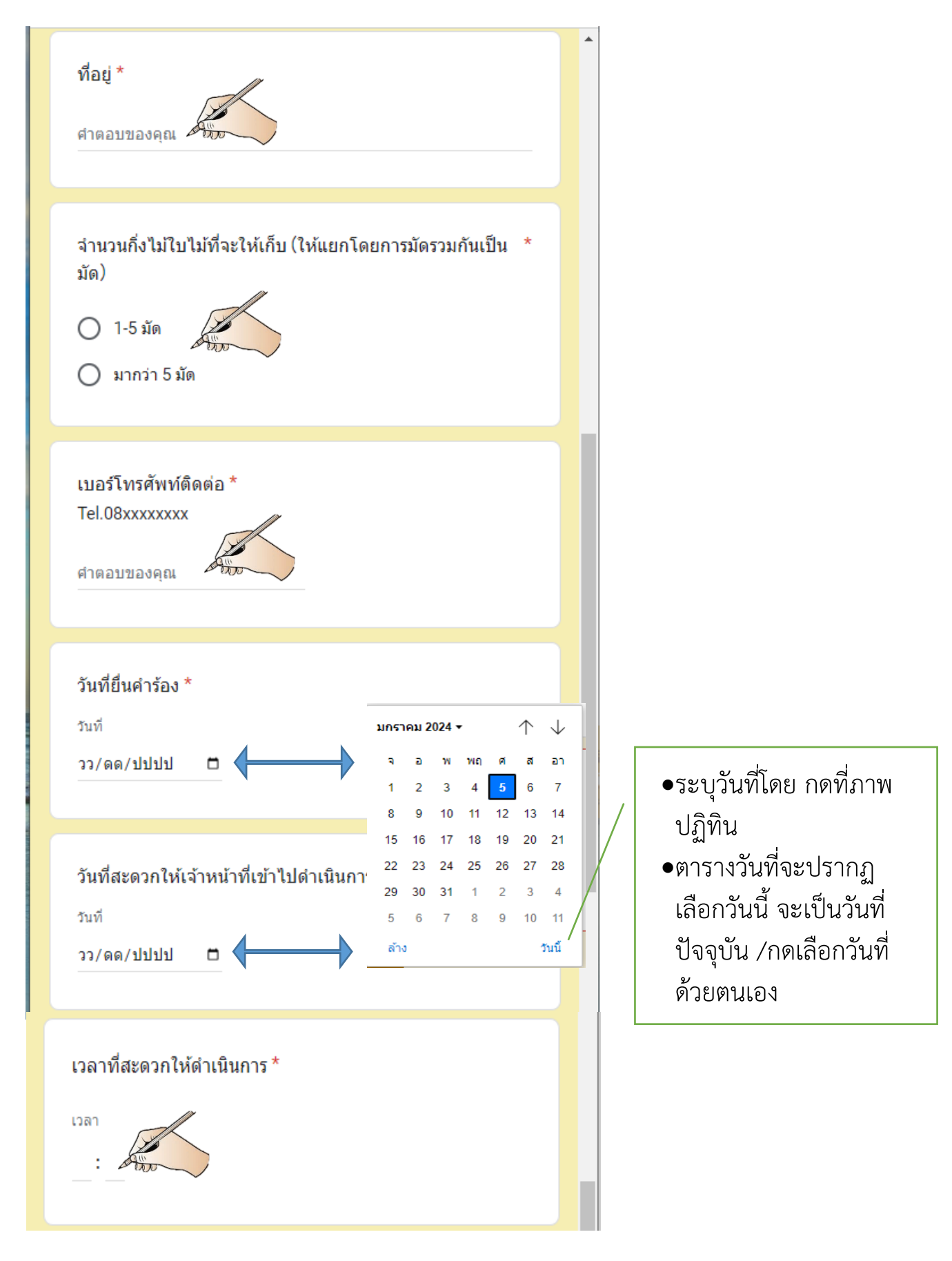

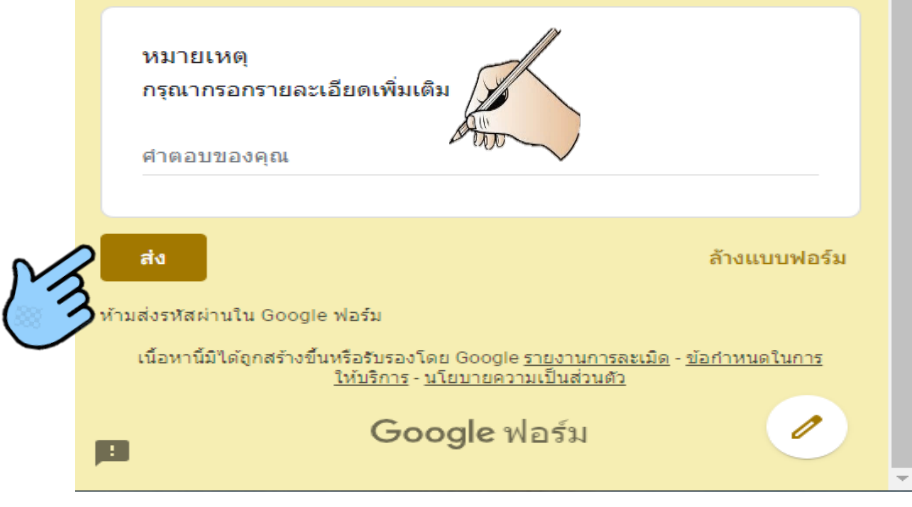

่ ๒.๓. กดส่ง จะปรากฏข้อความได้รับคำตอบแล้ว

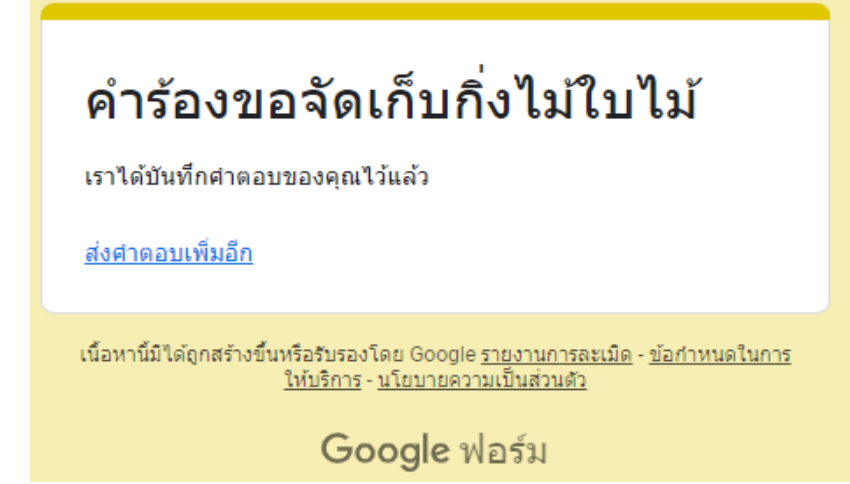

ิ<mark>๓. แจ้งคำร้องขอรับบริการ</mark>

 ขั้นตอนประชาชนแจงขอรับบริการ โดยคลิ๊กที่ภาพ ิ<br>๓.๑. คลิ๊กหรือกดที่ภาพ

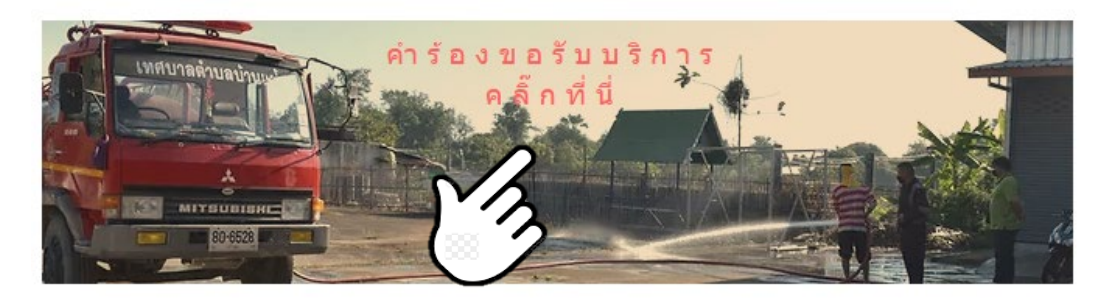

 3.2. จะพบแบบฟอรมแจงซอมไฟฟาสาธารณะ ดังภาพ \*\*กรอกข้อมูล ในช่องคำตอบของคุณ ครบทุกช่อง

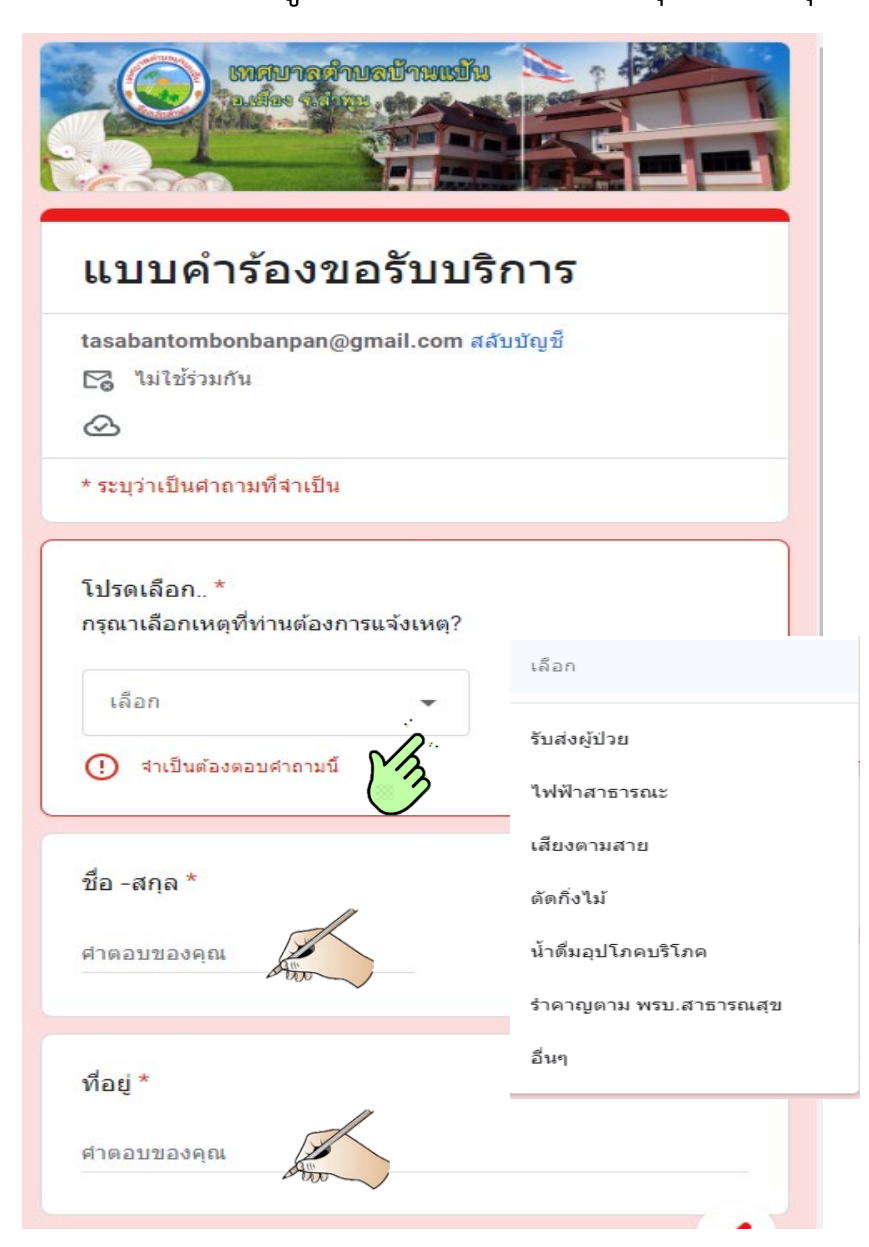

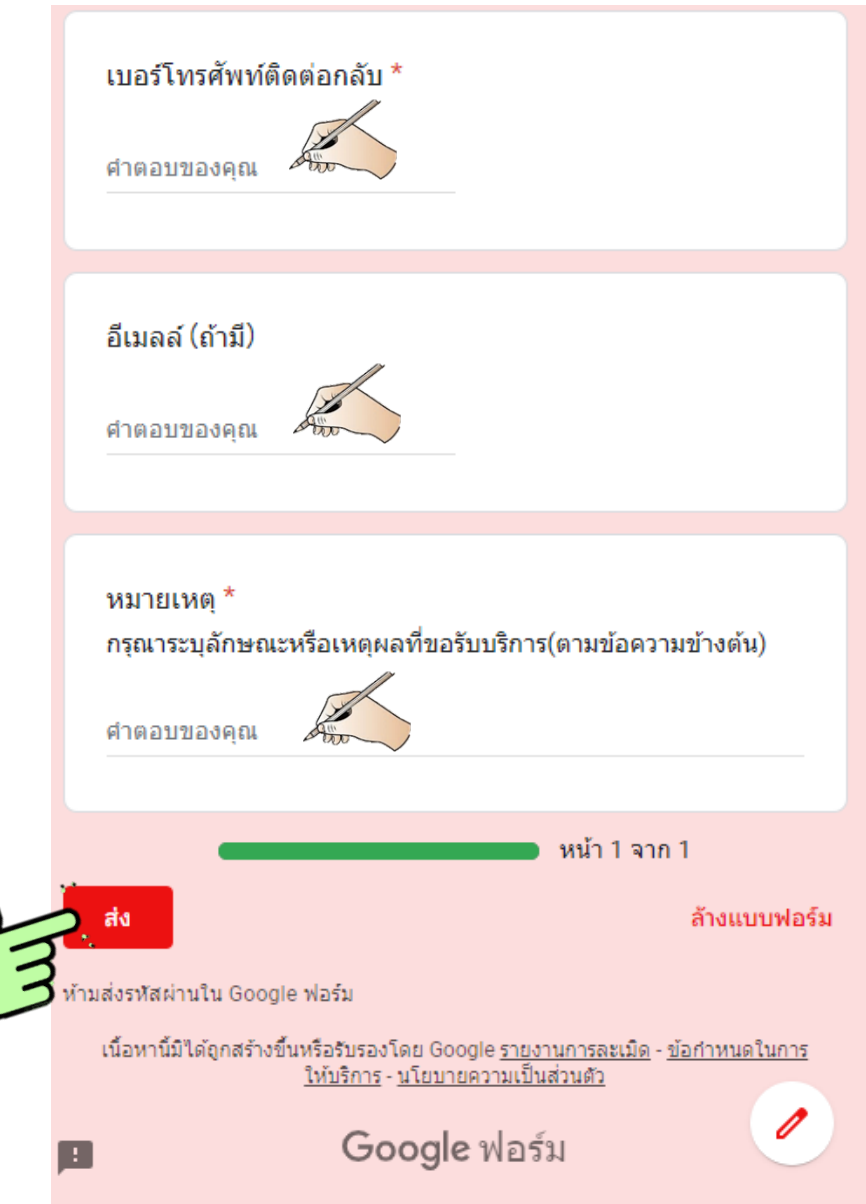

ิ ๓.๓. กดส่ง จะปรากฏข้อความได้รับคำตอบแล้ว

# แบบคำร้องขอรับบริการ

ทางเทศบาลตำบลบ้านแป้นได้ทำการรับแบบศาร้องขอรับบริการของ ท่านแล้วคะ

<u>แก้ไขการตอบกลับของคุณ</u> <u>ส่งศาตอบเพิ่มอีก</u>